## **Inhaltsverzeichnis**

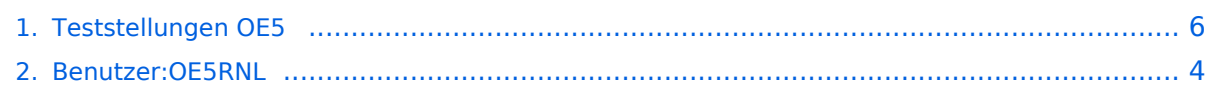

## **Teststellungen OE5**

[Versionsgeschichte interaktiv durchsuchen](https://wiki.oevsv.at) [VisuellWikitext](https://wiki.oevsv.at)

# **[\(Quelltext anzeigen\)](#page-5-0)**

[OE5RNL](#page-3-0) [\(Diskussion](https://wiki.oevsv.at/w/index.php?title=Benutzer_Diskussion:OE5RNL&action=view) | [Beiträge](https://wiki.oevsv.at/wiki/Spezial:Beitr%C3%A4ge/OE5RNL)) (→OE5XBR)

[← Zum vorherigen Versionsunterschied](#page-5-0) [Zum nächsten Versionsunterschied →](#page-5-0)

#### **[Version vom 21. Februar 2009, 11:05 Uhr](#page-5-0) [Version vom 21. Februar 2009, 11:06 Uhr](#page-5-0) ([Quelltext anzeigen](#page-5-0))**

[OE5RNL](#page-3-0) ([Diskussion](https://wiki.oevsv.at/w/index.php?title=Benutzer_Diskussion:OE5RNL&action=view) | [Beiträge\)](https://wiki.oevsv.at/wiki/Spezial:Beitr%C3%A4ge/OE5RNL) (→OE5XLL)

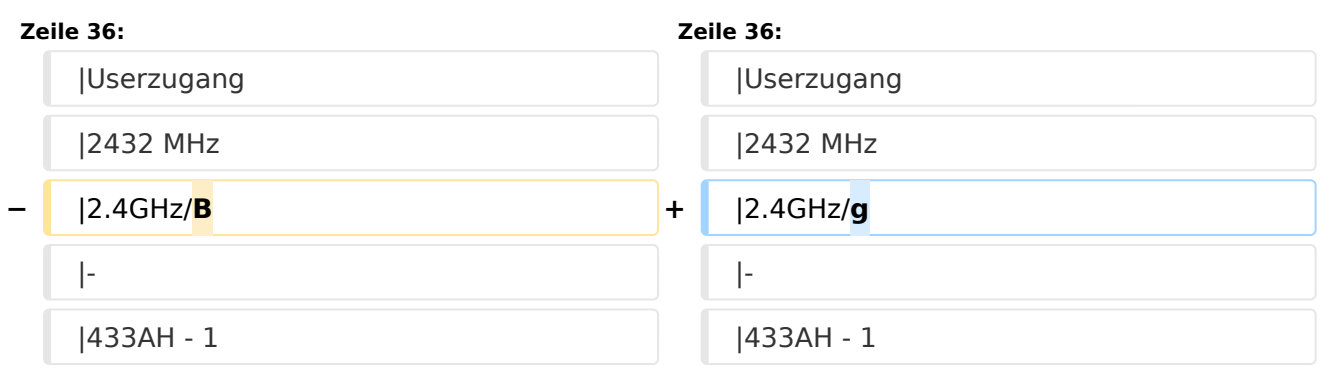

## Version vom 21. Februar 2009, 11:06 Uhr

#### **OE5XBR**

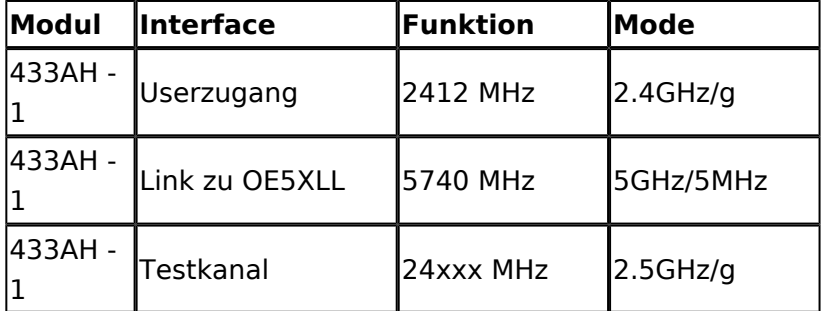

#### **OE5XLL**

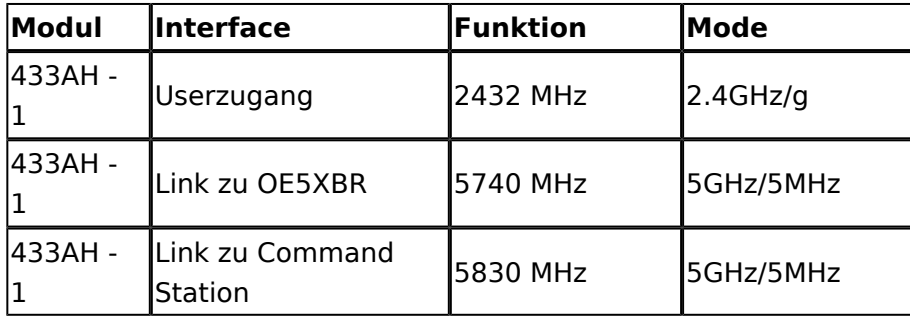

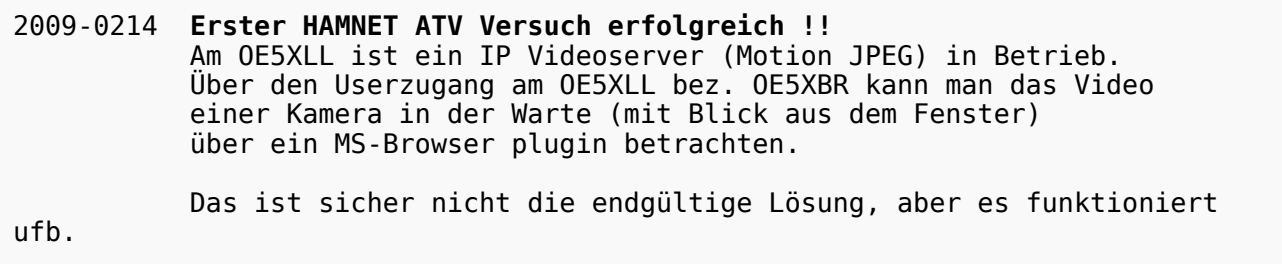

# <span id="page-3-0"></span>**Teststellungen OE5: Unterschied zwischen den Versionen**

[Versionsgeschichte interaktiv durchsuchen](https://wiki.oevsv.at) [VisuellWikitext](https://wiki.oevsv.at)

# **[\(Quelltext anzeigen\)](#page-5-0)** [OE5RNL](#page-3-0) [\(Diskussion](https://wiki.oevsv.at/w/index.php?title=Benutzer_Diskussion:OE5RNL&action=view) | [Beiträge](https://wiki.oevsv.at/wiki/Spezial:Beitr%C3%A4ge/OE5RNL))

(→OE5XBR)

### **[Version vom 21. Februar 2009, 11:05 Uhr](#page-5-0) [Version vom 21. Februar 2009, 11:06 Uhr](#page-5-0) ([Quelltext anzeigen](#page-5-0))**

[OE5RNL](#page-3-0) ([Diskussion](https://wiki.oevsv.at/w/index.php?title=Benutzer_Diskussion:OE5RNL&action=view) | [Beiträge\)](https://wiki.oevsv.at/wiki/Spezial:Beitr%C3%A4ge/OE5RNL) (→OE5XLL)

[← Zum vorherigen Versionsunterschied](#page-5-0) [Zum nächsten Versionsunterschied →](#page-5-0)

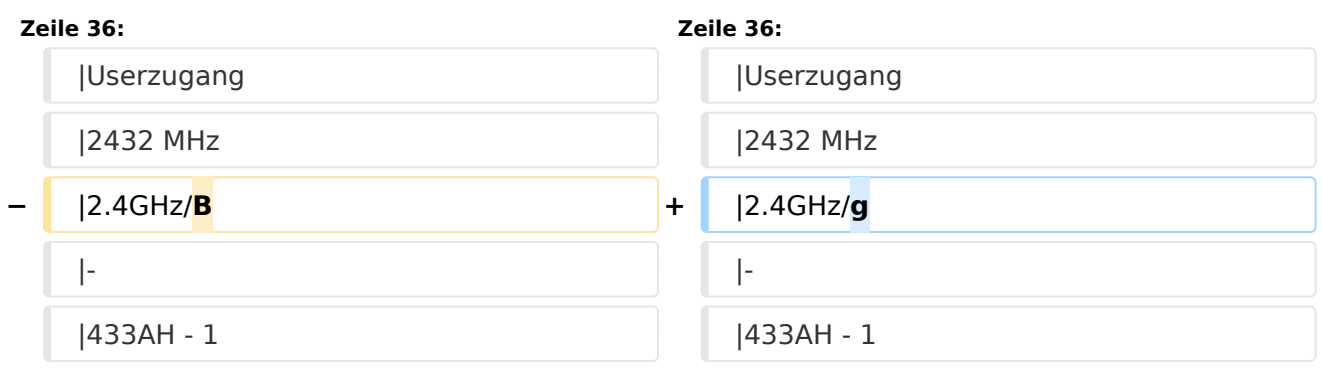

# Version vom 21. Februar 2009, 11:06 Uhr

#### **OE5XBR**

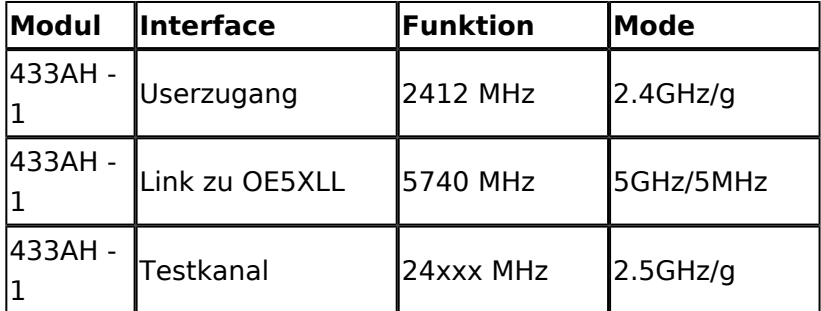

#### **OE5XLL**

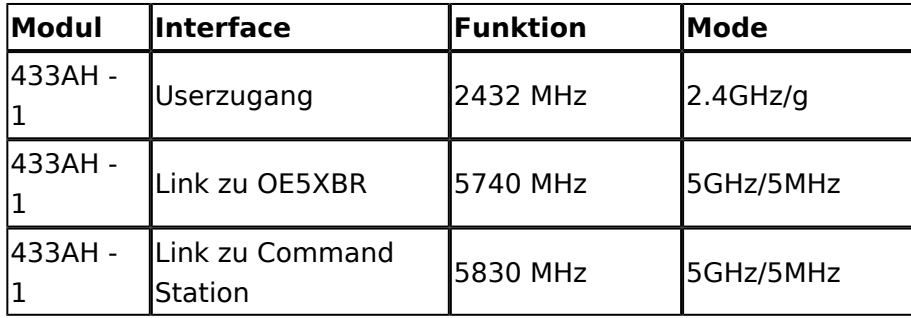

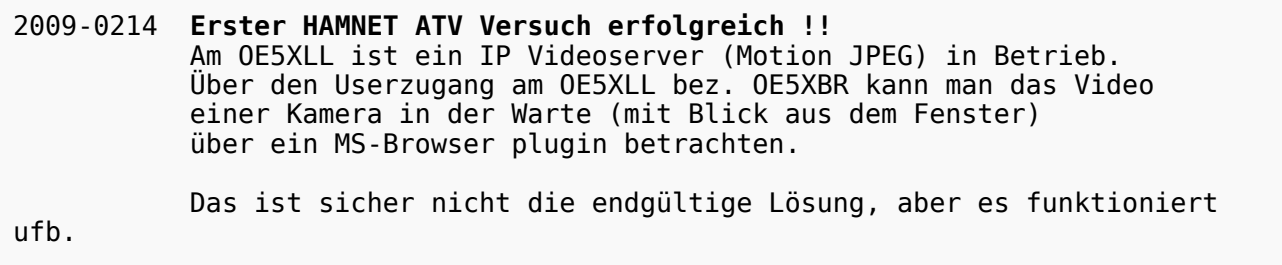

# <span id="page-5-0"></span>**Teststellungen OE5: Unterschied zwischen den Versionen**

[Versionsgeschichte interaktiv durchsuchen](https://wiki.oevsv.at) [VisuellWikitext](https://wiki.oevsv.at)

# **[\(Quelltext anzeigen\)](#page-5-0)** [OE5RNL](#page-3-0) [\(Diskussion](https://wiki.oevsv.at/w/index.php?title=Benutzer_Diskussion:OE5RNL&action=view) | [Beiträge](https://wiki.oevsv.at/wiki/Spezial:Beitr%C3%A4ge/OE5RNL))

(→OE5XBR)

#### **[Version vom 21. Februar 2009, 11:05 Uhr](#page-5-0) [Version vom 21. Februar 2009, 11:06 Uhr](#page-5-0) ([Quelltext anzeigen](#page-5-0))** [OE5RNL](#page-3-0) ([Diskussion](https://wiki.oevsv.at/w/index.php?title=Benutzer_Diskussion:OE5RNL&action=view) | [Beiträge\)](https://wiki.oevsv.at/wiki/Spezial:Beitr%C3%A4ge/OE5RNL)

(→OE5XLL)

[← Zum vorherigen Versionsunterschied](#page-5-0) [Zum nächsten Versionsunterschied →](#page-5-0)

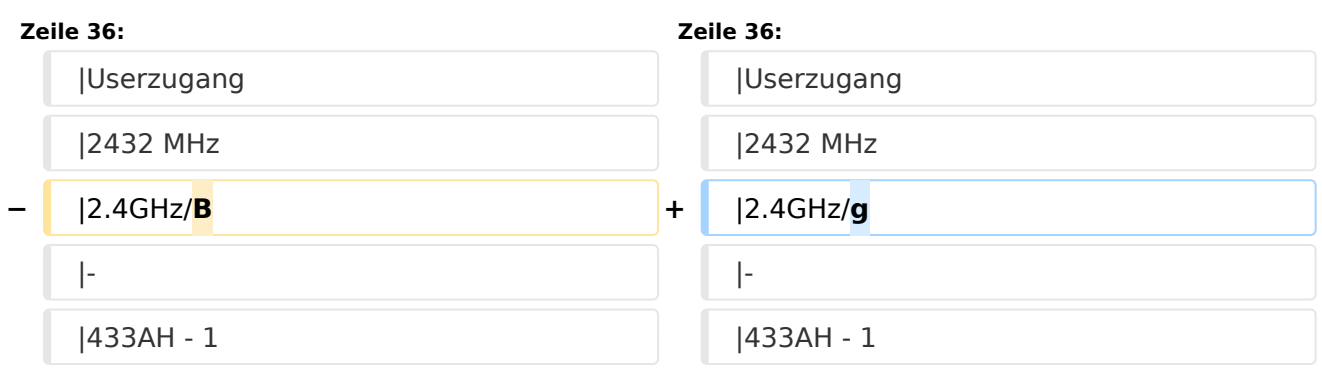

# Version vom 21. Februar 2009, 11:06 Uhr

#### **OE5XBR**

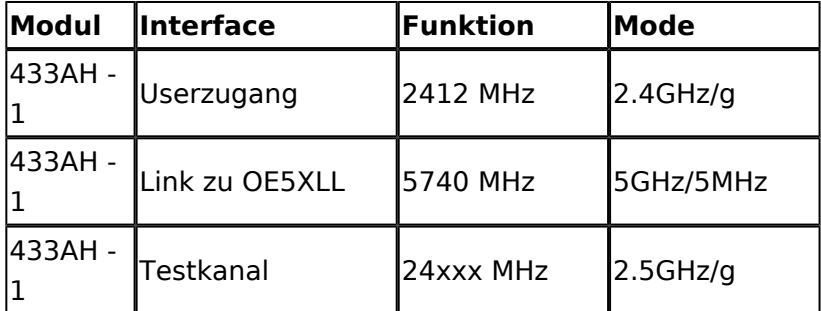

#### **OE5XLL**

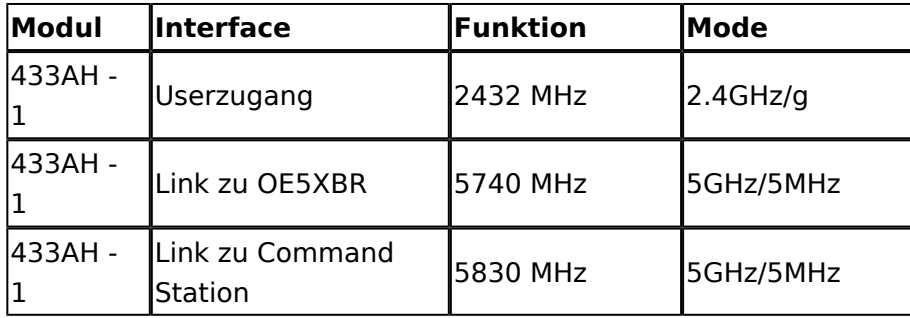

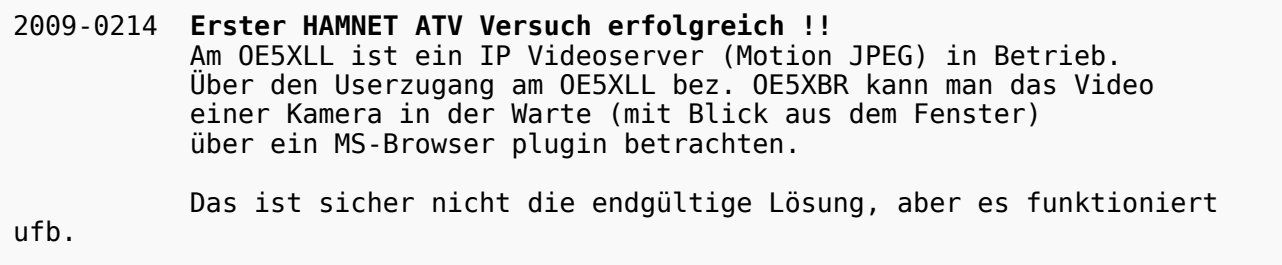